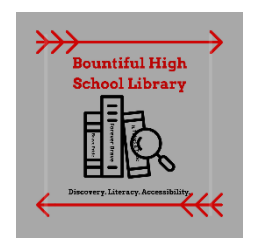

# **Online Search Techniques**

Below are search techniques to help you find relevant results when using the library databases.

### **Identify Keywords**

Create a list of keywords associated with your topic and keep them with you throughout the research process.

**Write down your topic**: *Does viewing television encourage aggressive behavior in children?* **Important words from your topic**: television, aggressive, behavior, children. **Synonyms or other related words**: *television, TV, aggressive, fighting, hostile, angry, behavior, action, attitude, children, kids, tweens, teens, etc.* 

Now you have generated a useful list of keywords for finding resources!

*Search terms:* **television AND aggressive behavior AND children**

## **Exact Phrase Searching**

To look for an exact phrase, type your phrase within **quotation marks** (**" "**). The results will contain the exact words in the quotation marks.

*Example:* **"attention deficit disorder"**

## **Truncation to Expand Your Search**

Using an asterisk (**\***) or question mark (**?**) at the end of a root word (known as *truncation* or *stemming*), allows you to retrieve results containing any form of the root word.

#### *Example:* **teen\*** will find **teen**, **teens**, **teenage**, **teenager**, **teenagers**

#### *Note:*

Most databases use the asterisk (**\***) as the truncation symbol. Check the *Help* link of the database you are using for the truncation symbol.

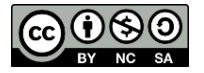

*Created by Reynolds Community College Libraries. This work is licensed under a Creative Commons Attribution-NonCommercial-ShareAlike 4.0 International License. Last updated 8/29/2017.*

### **Boolean Operators to Narrow or Broaden Your Search**

Boolean searching is based on connecting keywords with three basic operators: **AND**, **OR** and **NOT**.

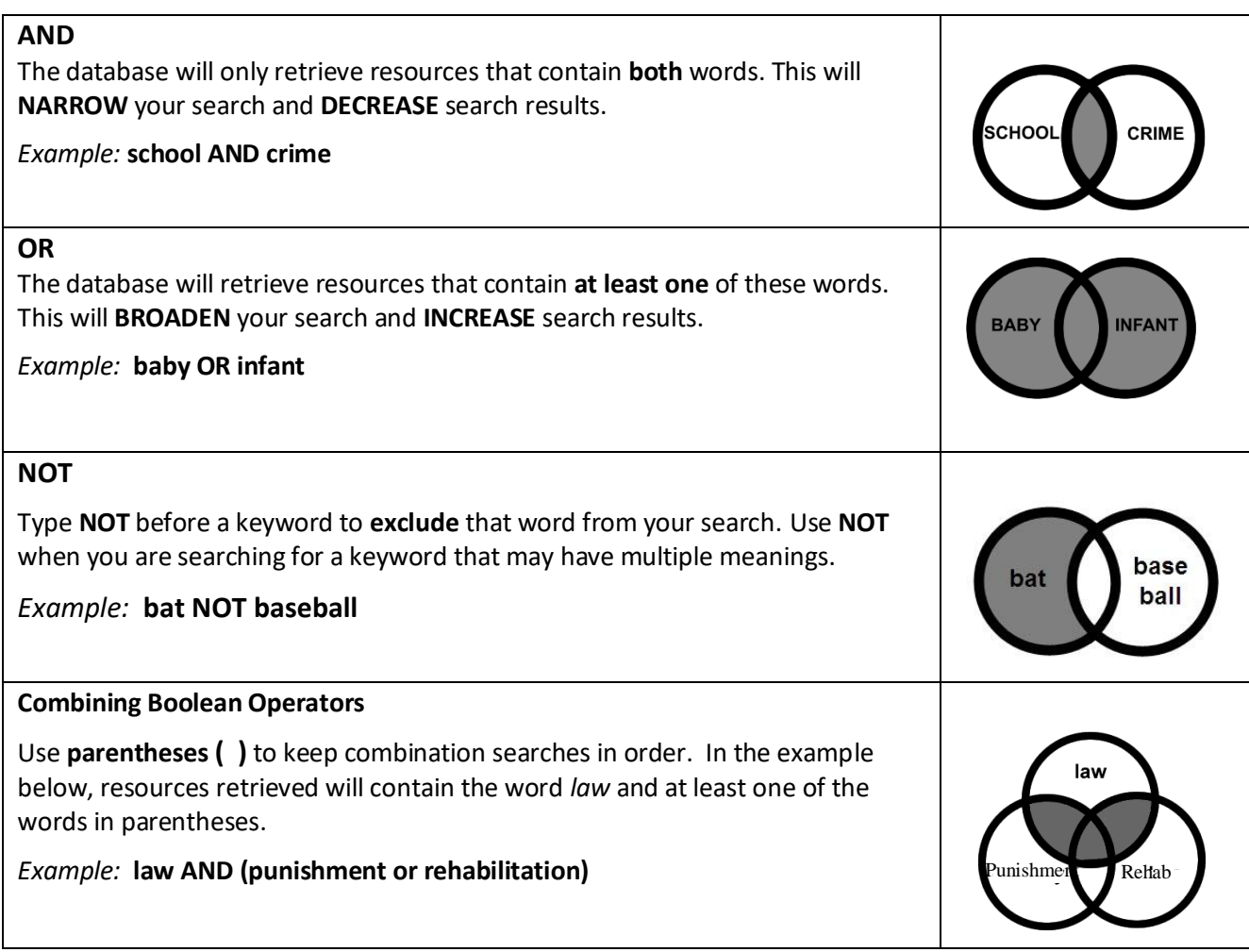

# **Still need help? Ask a librarian!** *wwallace@dsdmail.net*